## 国土地理院Web地図から 3Dデータを取り出す

## **国土地理院Web地図の3Dデータ作成&取出し 2**

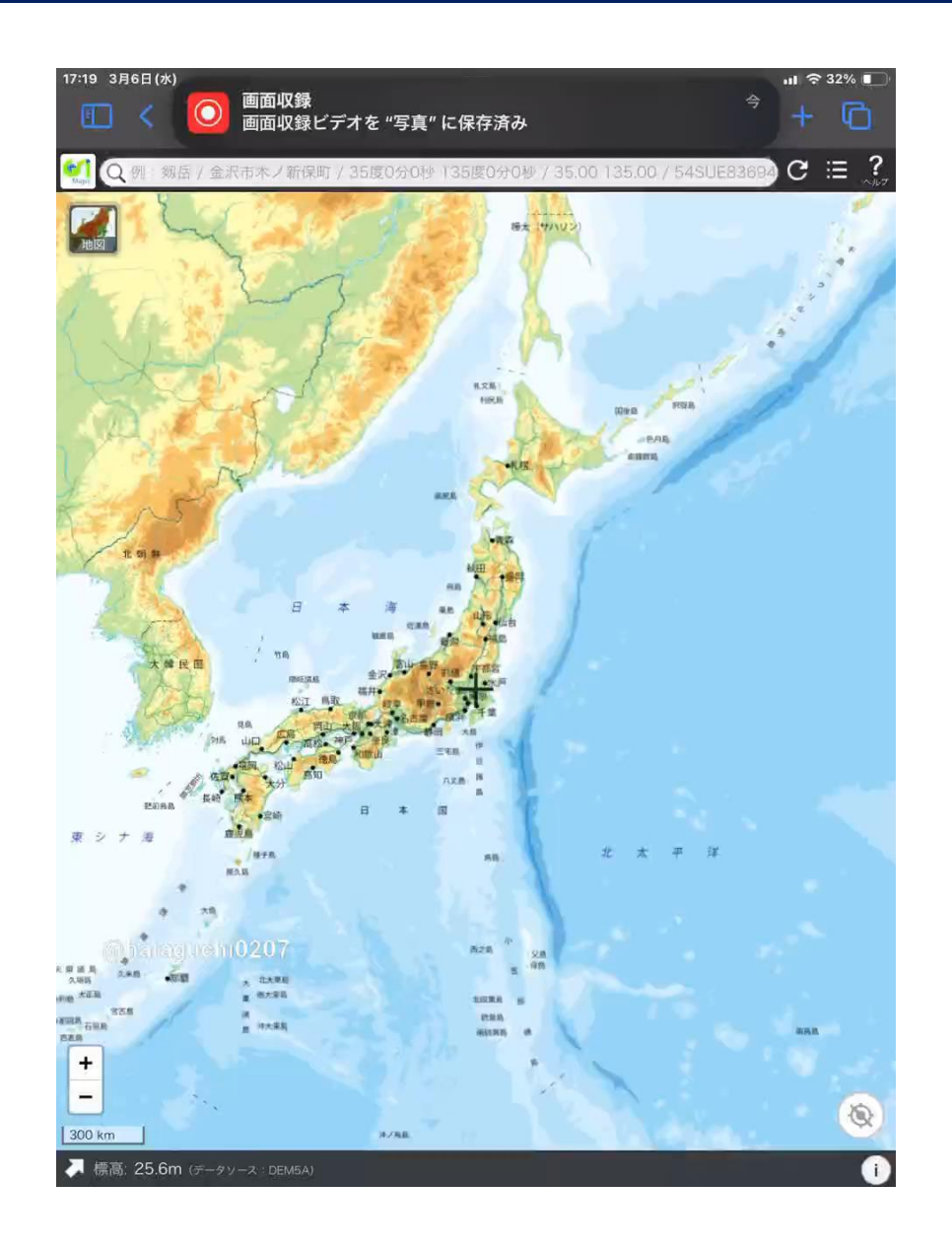